## **Natural Web Server Extensions - Error Messages**

This section lists error messages you may receive when working with the Natural Web Server Extensions.

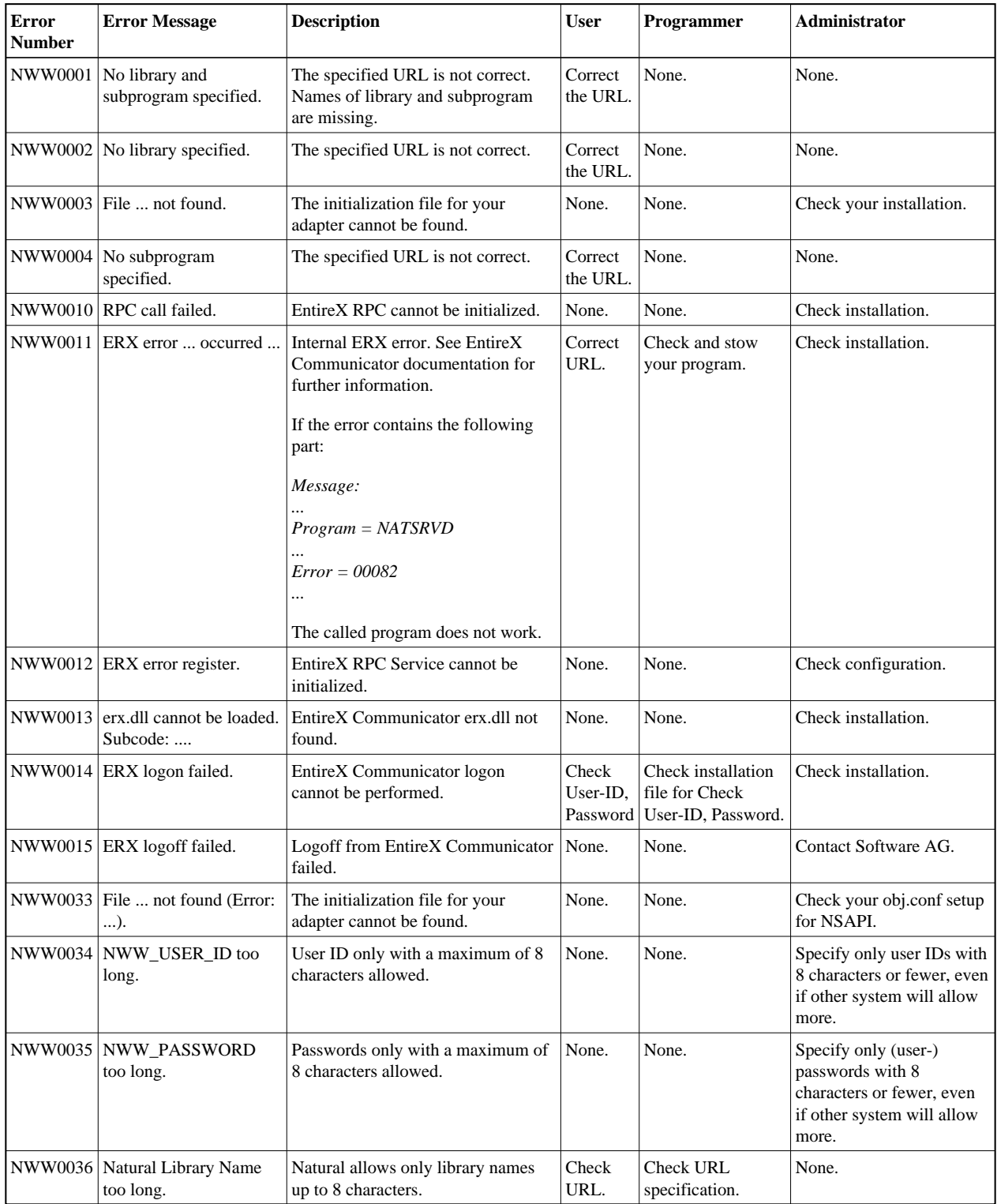

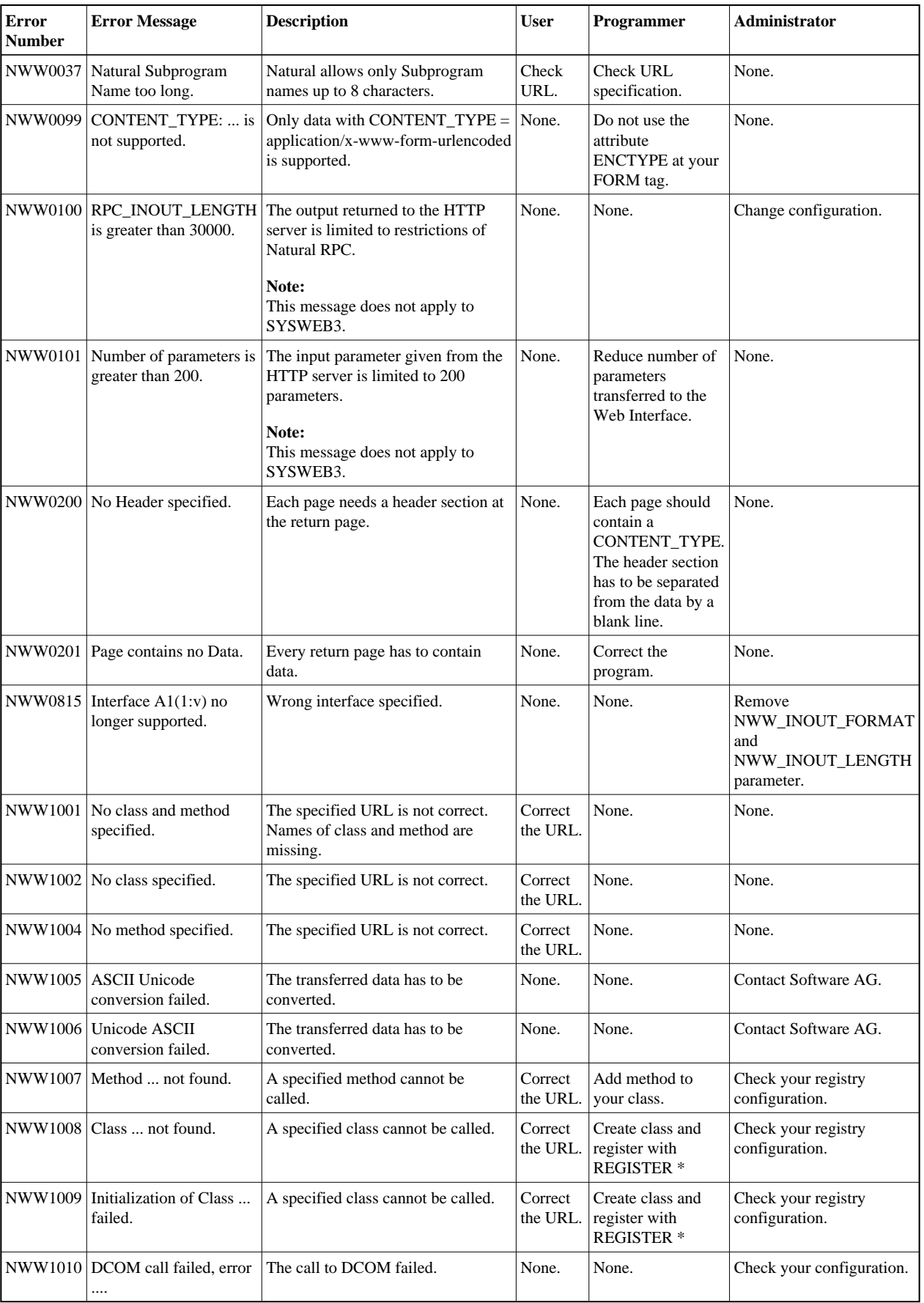

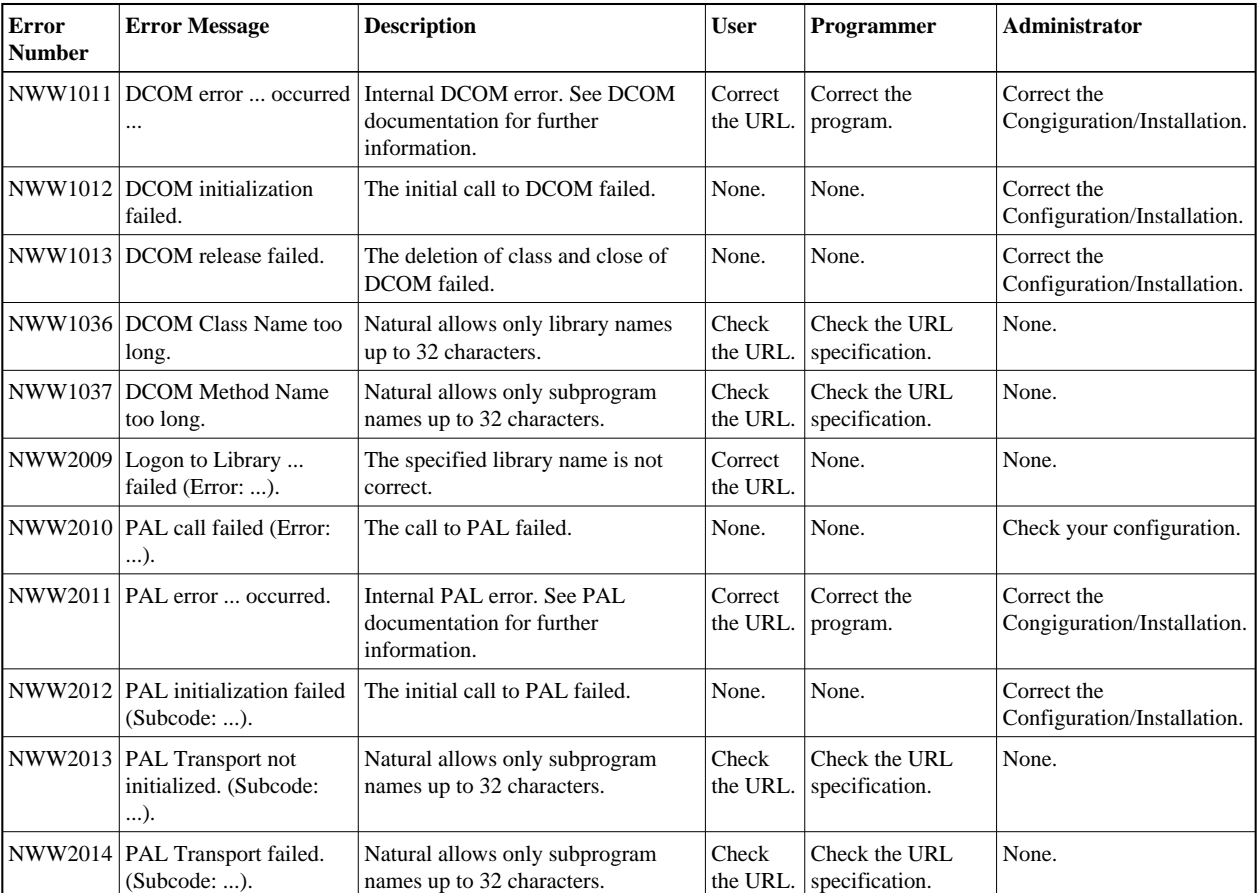